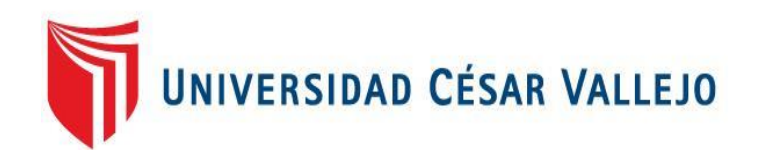

# FACULTAD DE INGENIERÍA Y ARQUITECTURA **ESCUELA PROFESIONAL DE INGENIERÍA DE SISTEMAS**

Aplicación móvil multiplataforma basada en redes neuronales para mejorar el servicio de atención al cliente en Sistematic del Perú - Lima, 2022

TESIS PARA OBTENER EL TÍTULO PROFESIONAL DE:

Ingeniero [d](https://orcid.org/0000-0002-8851-9872)[e Sistemas](https://orcid.org/0000-0001-6936-2008)

# **AUTORES:**

Grados Zubieta, Joel Emanuel (orc[id.org/0000-0002-8851-9872\)](https://orcid.org/0000-0002-3520-4383)  Oliva Marquina, Alexia Antuanet (orcid.org/0000-0001-6936-2008)

# **ASESOR:**

Dr. Cieza Mostacero, Segundo Edwin (orcid.org/0000-0002-3520-4383)

# **LÍNEA DE INVESTIGACIÓN:**

Sistema de Información y Comunicaciones

# **LÍNEA DE RESPONSABILIDAD SOCIAL UNIVERSITARIA:**

Innovación tecnológica y desarrollo sostenible

TRUJILLO – PERÚ

2023

#### **Dedicatoria**

Dedicado a mis padres Joel y Lissette, que me han dado todo su apoyo y amor desde que nací, a mis hermanos Josselin y Jerau por siempre apoyarme incondicionalmente.

Un especial e infinito agradecimiento a mi querido tío Patricio, porque sin él todo esto y mucho más en mi vida, no sería posible.

Grados Zubieta, Joel Emanuel.

Dedicado a Susana y Juan Carlos, mis padres que, con su apoyo único e incondicional, tanto moral como económico, hicieron posible este sueño.

A Rosa y Juan, mis abuelos, mis segundos papás que, con la sabiduría de Dios, me han enseñado desde muy pequeña a ser quien soy, gracias a su paciencia, dedicación y enseñanzas para mi vida, durante 22 años.

A Jhunior, mi pareja, por su confianza, por su compañía, por su motivación y por su valiosa ayuda, la cual ha sido sumamente importante para mi vida.

A Gisella, mi tía, mi segunda mamá, por ser mi guía y mi ejemplo a seguir, por su constante apoyo, por sus enseñanzas de vida y por motivarme a luchar por mis sueños.

Oliva Marquina, Alexia Antuanet.

### Agradecimiento

Agradecemos a Dios por permitirnos un día más de vida, por darnos fuerzas, por ser quien nos guía y por acompañarnos todos los días.

A nuestra familia, por su amor incondicional, por brindarnos su apoyo económico y emocional, por su educación, por sus consejos en los momentos difíciles, y por nuestra formación como personas.

A nuestros docentes, por brindarnos sus conocimientos, apoyo y paciencia durante nuestra formación académica, especialmente a nuestro asesor de tesis, el Dr. Cieza Mostacero, Segundo Edwin, quien nos apoyó constantemente; también agradecemos al Dr. Pacheco Torres, Juan Francisco, director de la escuela profesional de Ingeniería de Sistemas, por brindarnos su apoyo durante nuestros ciclos de estudio en la universidad, para así poder culminar con éxito nuestra carrera profesional.

A Sistematic del Perú S.A.C., por recibirnos y permitirnos aplicar nuestros conocimientos, especialmente al gerente Wharton Salazar, José Milton por confiar en nuestra capacidad como profesionales.

Los autores.

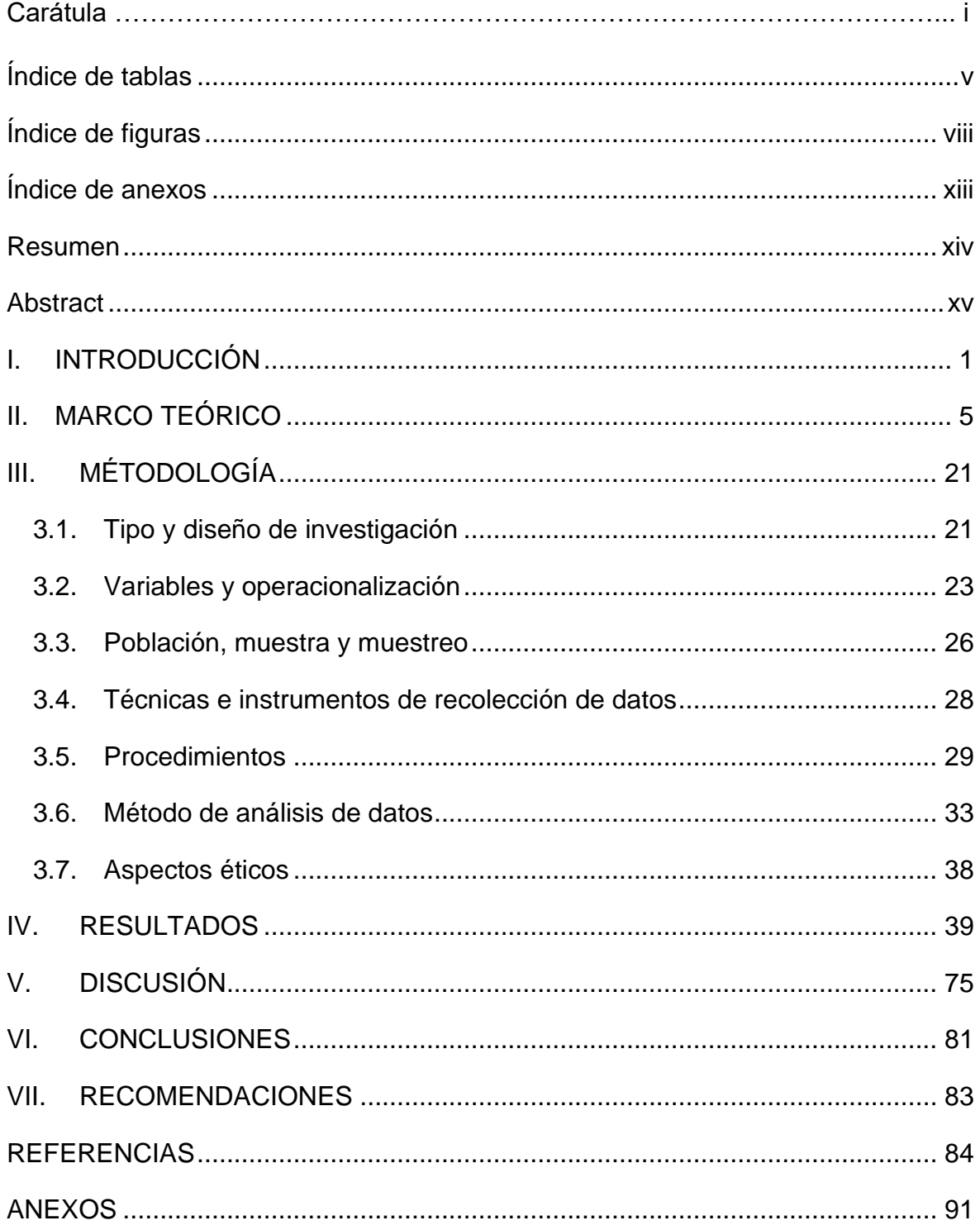

# Índice de contenidos

# Índice de tablas

<span id="page-4-0"></span>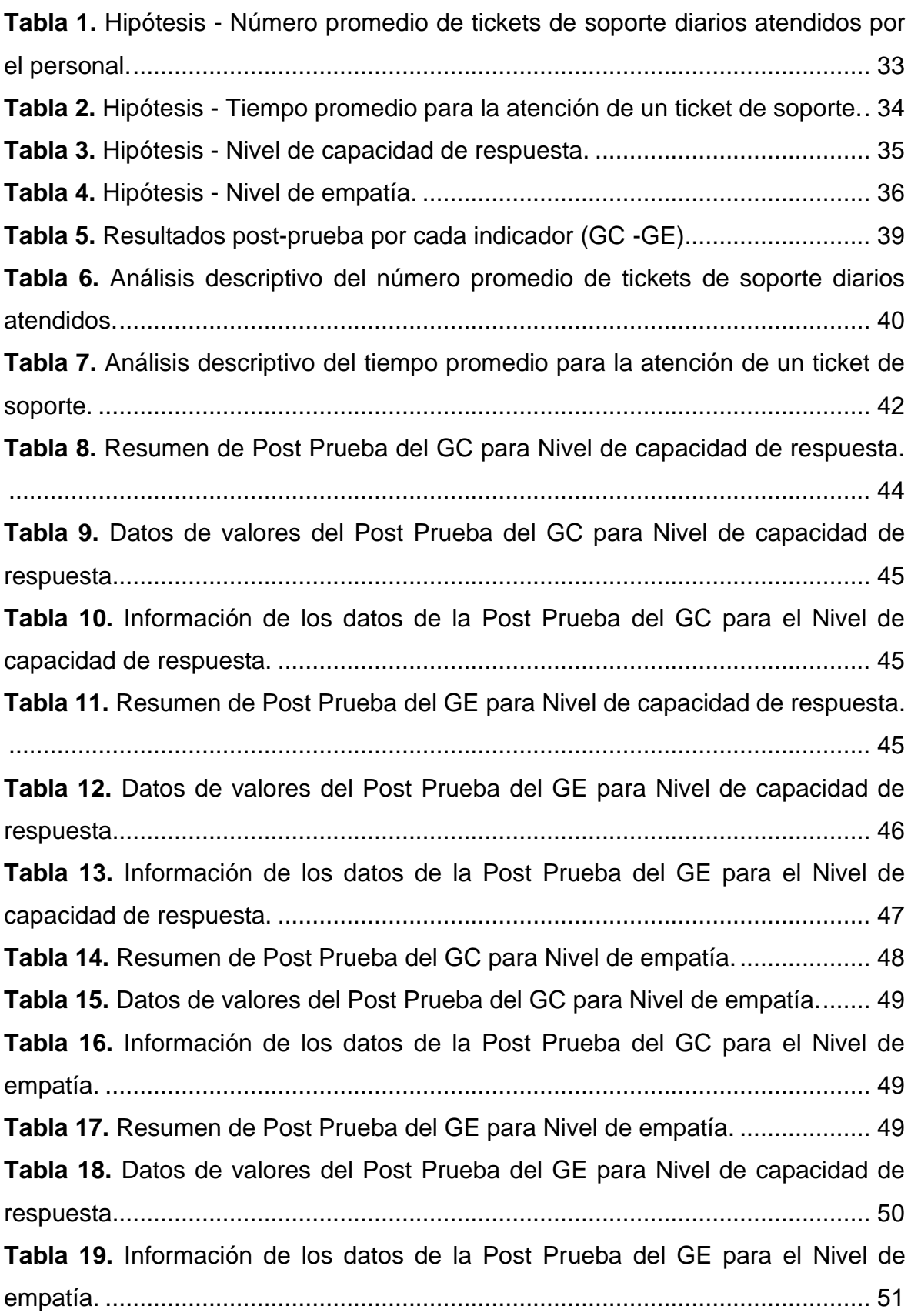

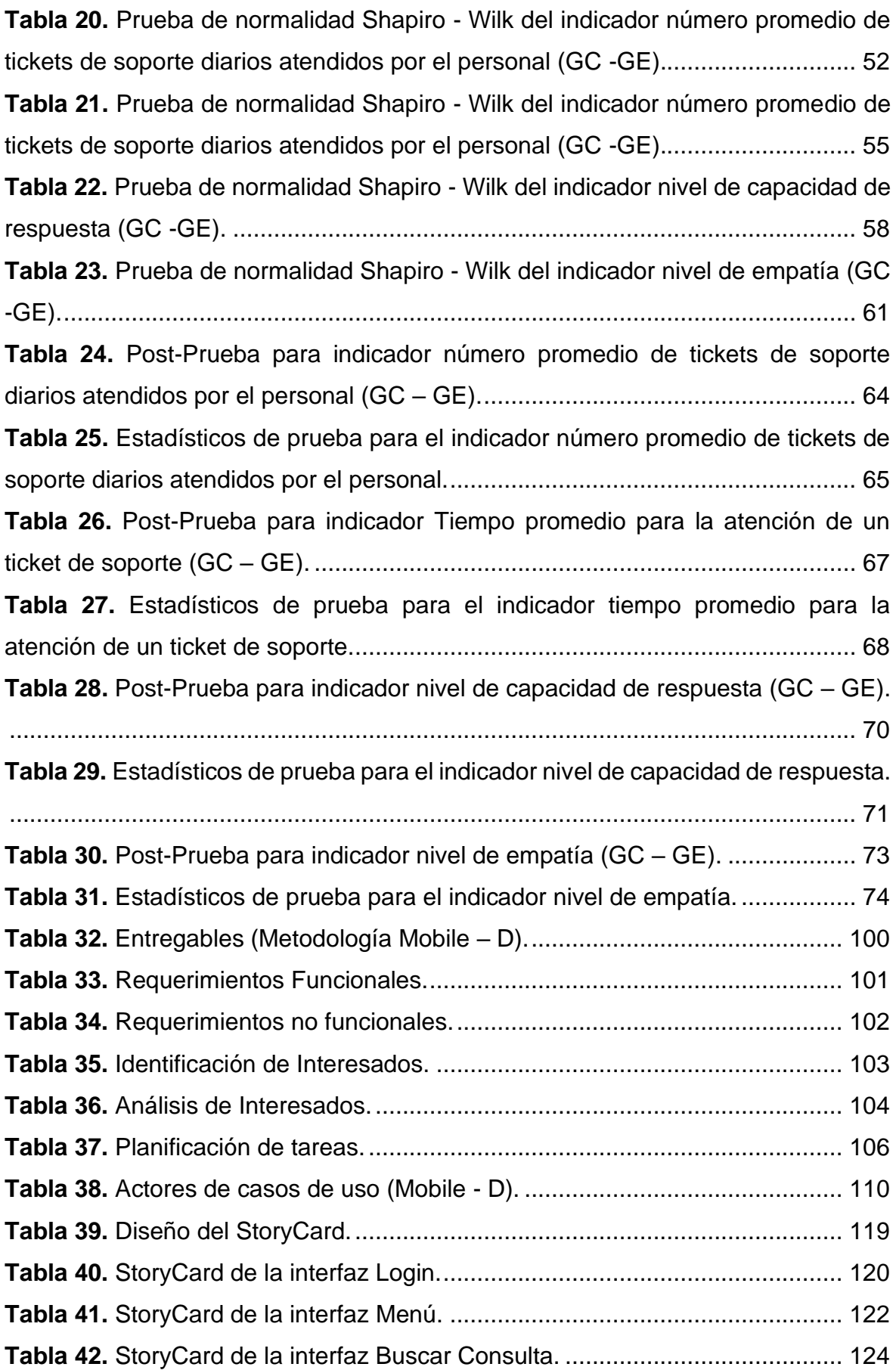

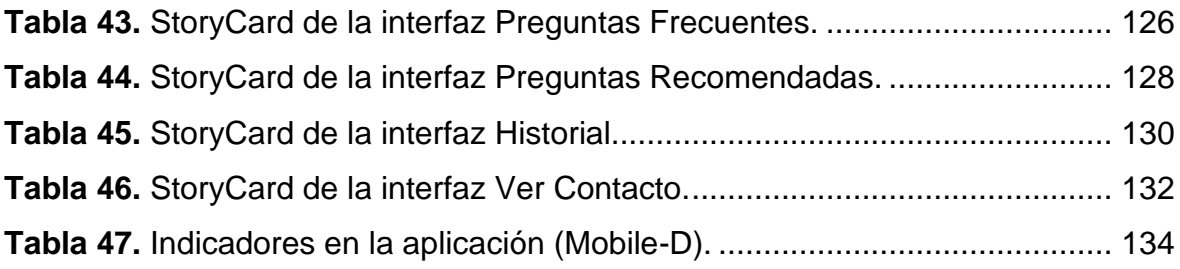

# Índice de figuras

<span id="page-7-0"></span>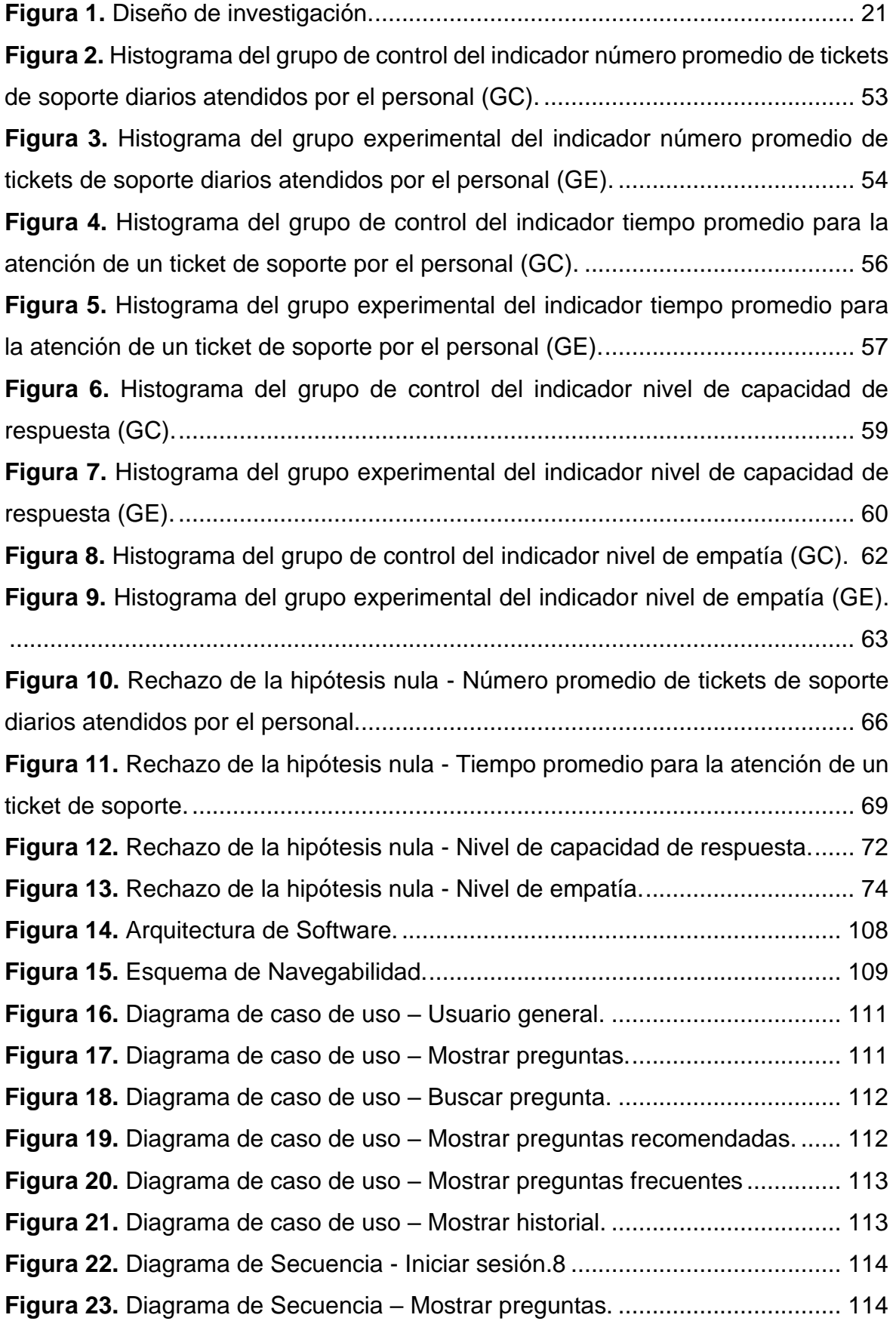

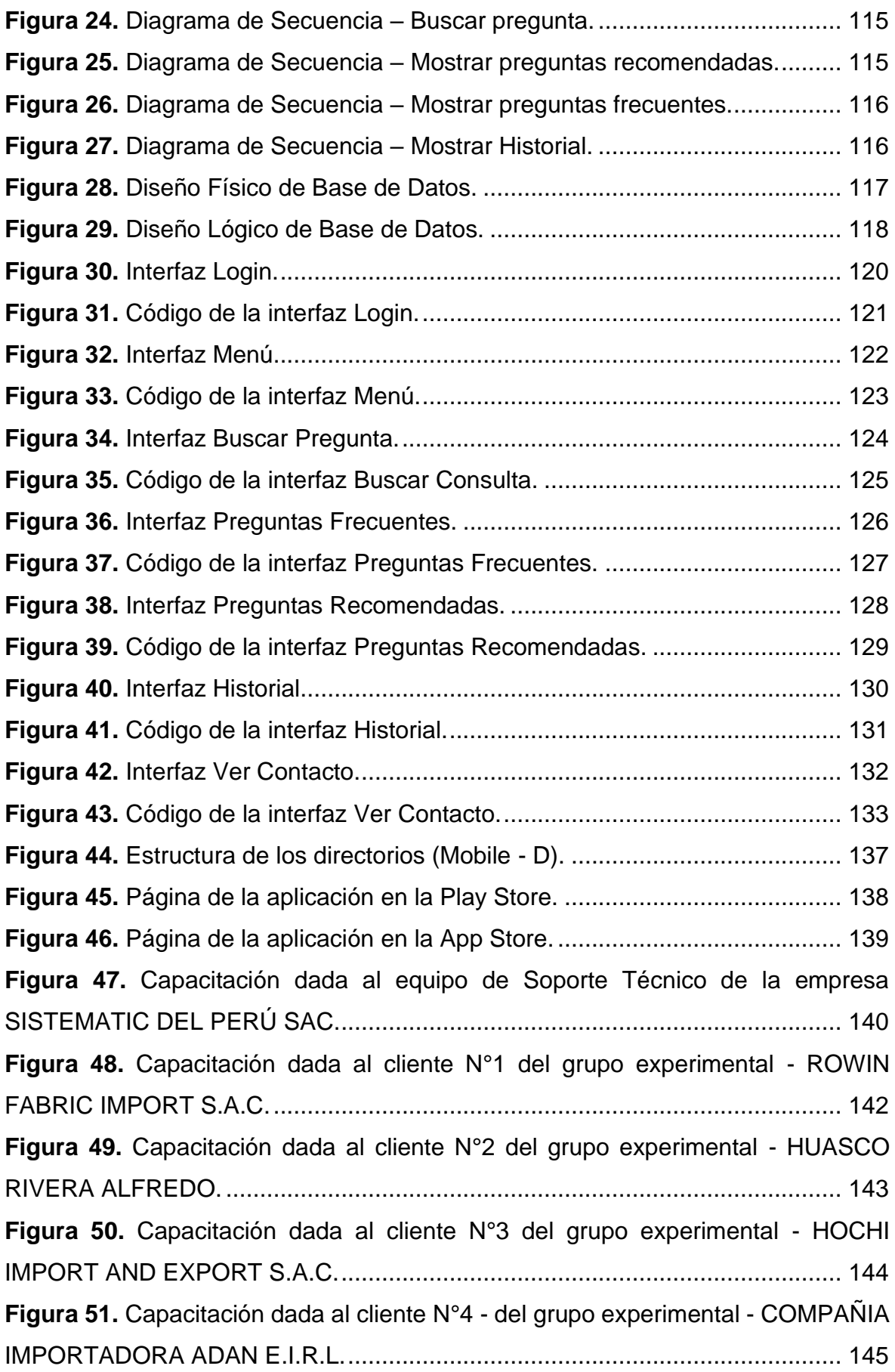

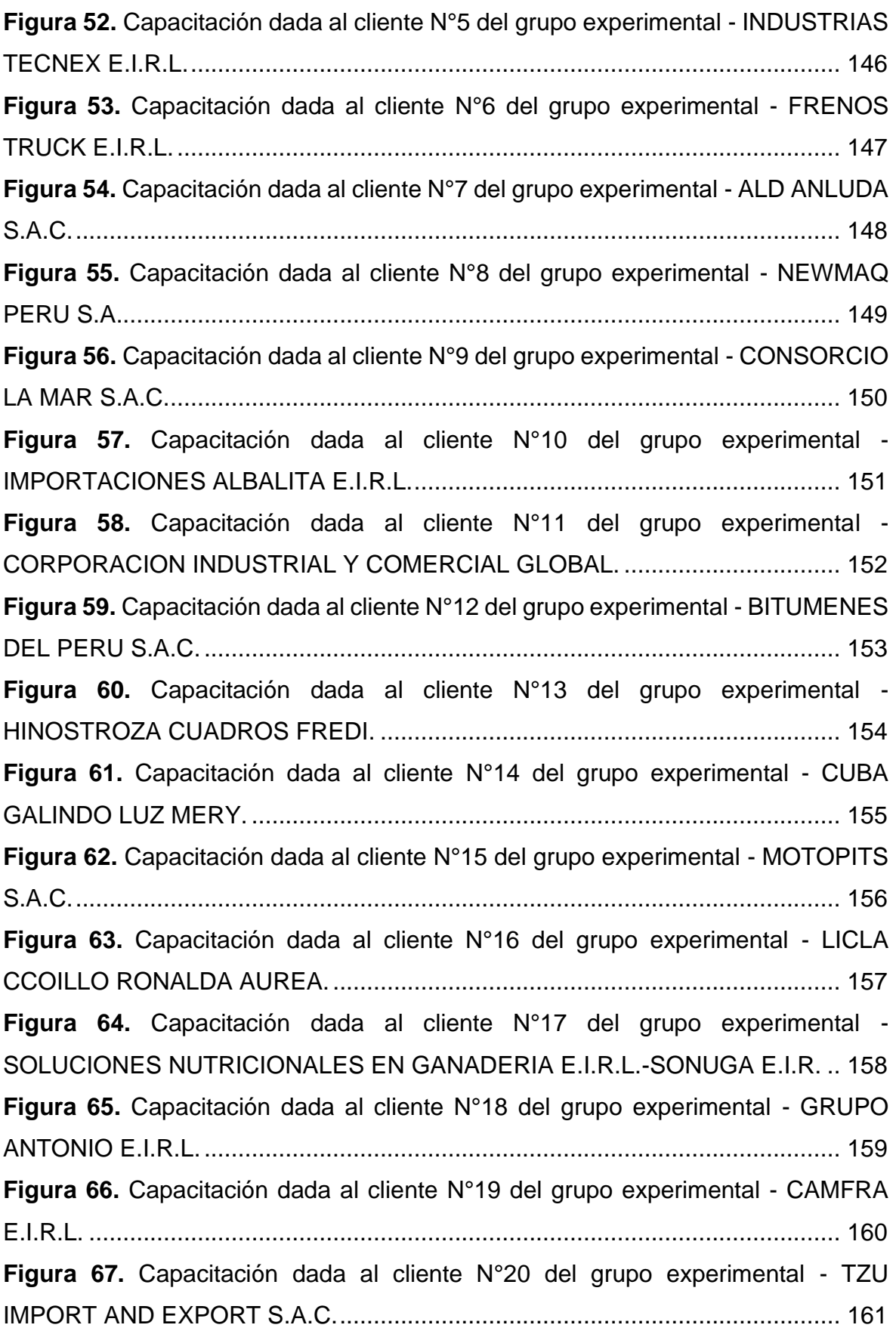

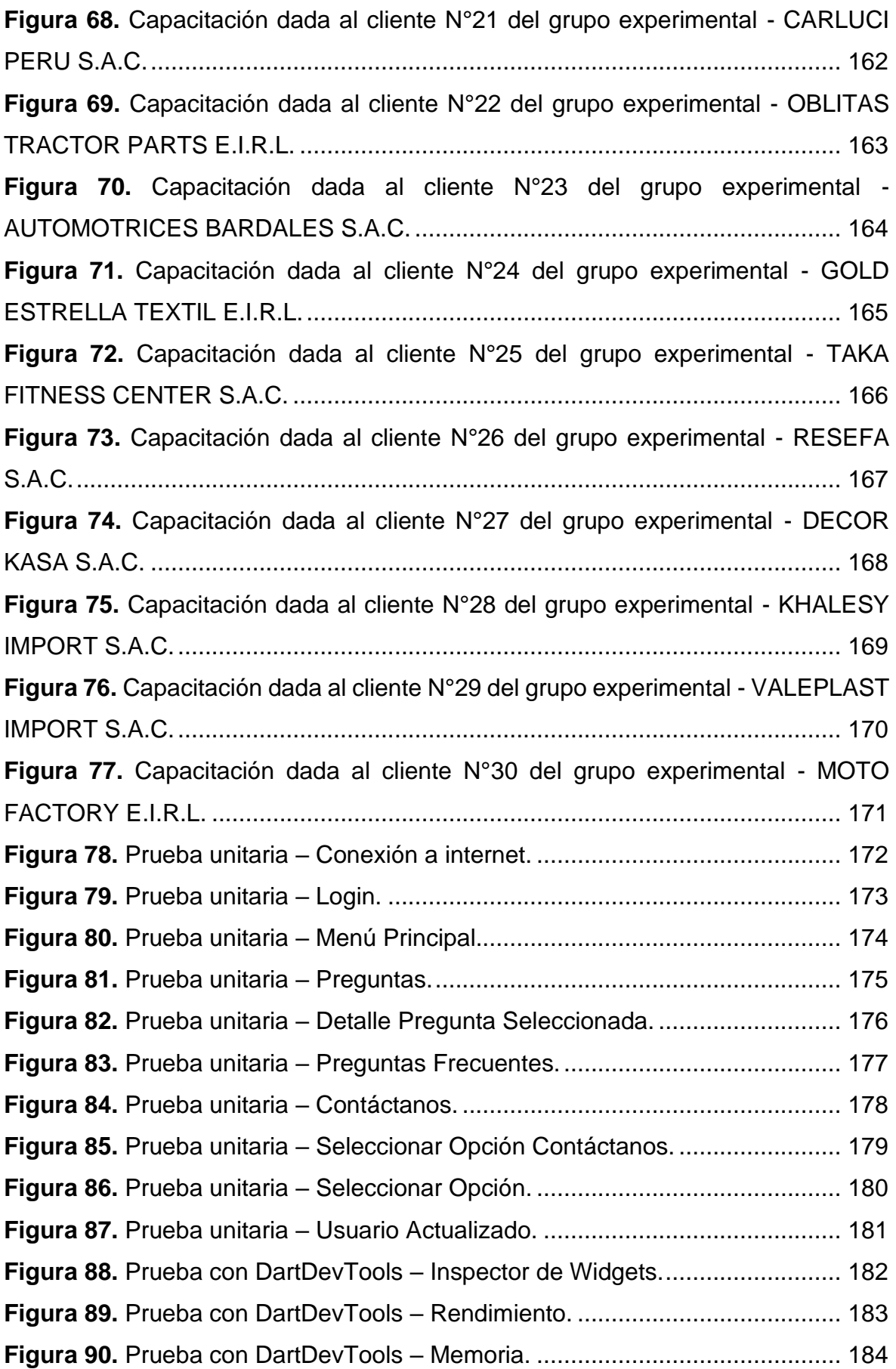

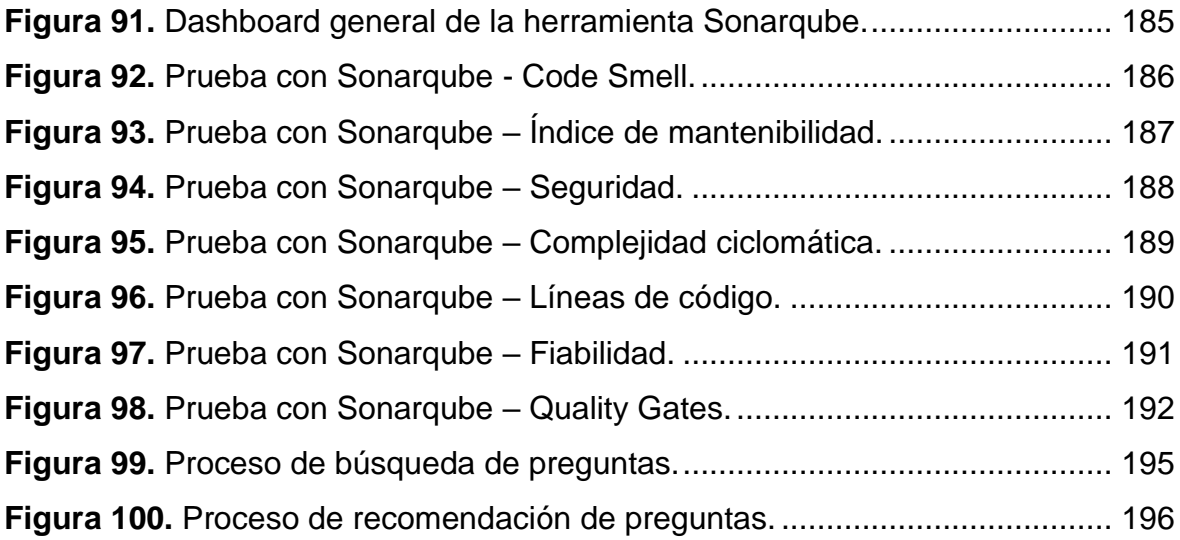

### Índice de anexos

<span id="page-12-0"></span>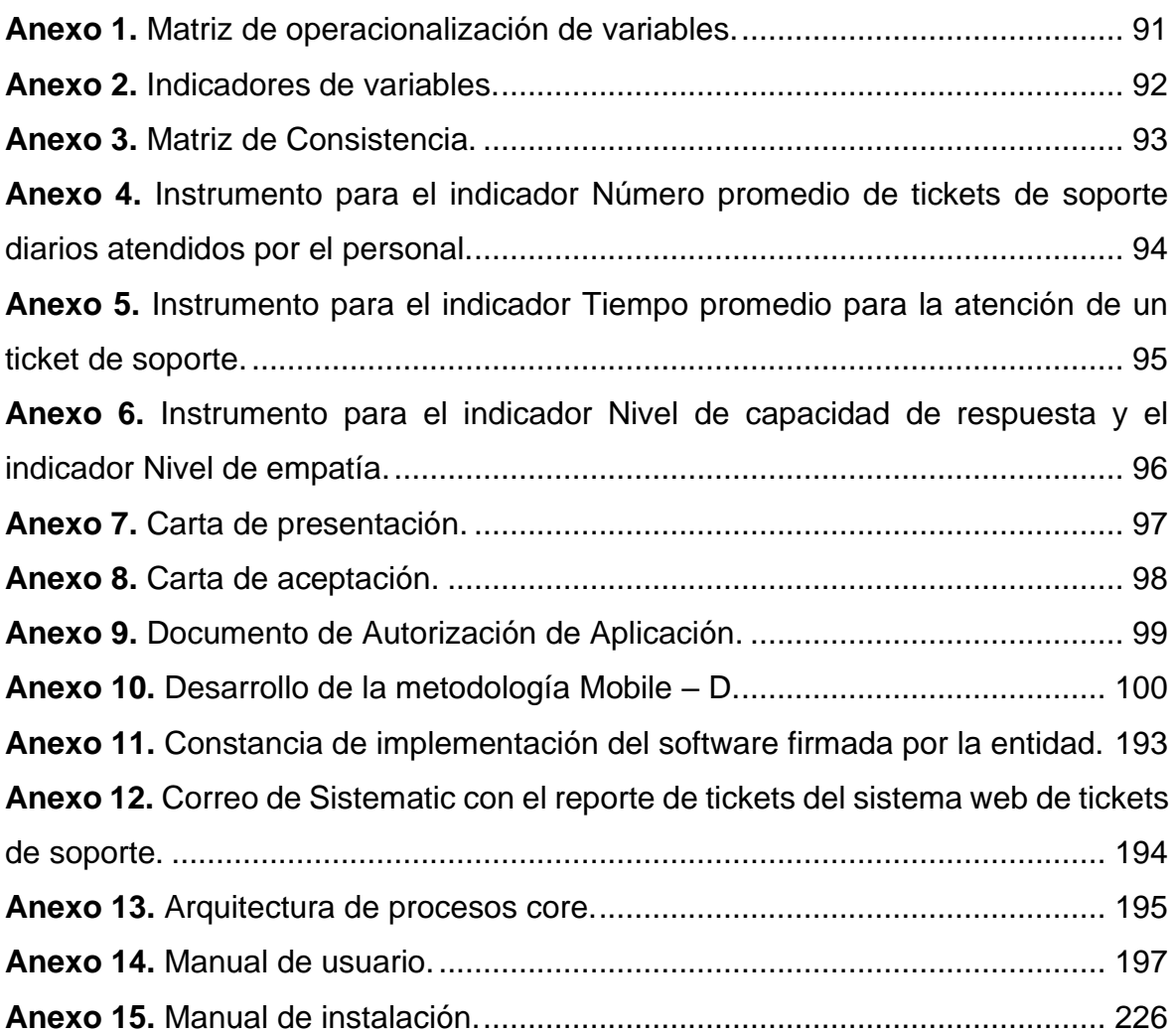

#### Resumen

<span id="page-13-0"></span>La presente investigación, tuvo como objetivo general, mejorar el servicio de atención al cliente en la empresa Sistematic del Perú, ubicada en la ciudad de Lima, en el año 2022. El tipo de investigación fue aplicada de grado experimental puro; para la recolección de datos, se usaron dos fichas de observación y un cuestionario; para el desarrollo de la aplicación, se utilizó la metodología Mobile-D, compuesta por las siguientes fases: Exploración, Inicialización, Producción, Estabilización y Pruebas. Los resultados obtenidos fueron: se disminuyó el indicador número promedio de tickets de soporte atendidos por el personal, en 3.5 tickets, siendo que el promedio del grupo de control fue de 4.93 tickets, mientras que el promedio del grupo experimental fue de 1.43 tickets; se disminuyó el indicador tiempo promedio para la atención de un ticket de soporte, en 196.76 minutos, siendo que el promedio del grupo de control fue de 236.63 minutos, mientras que el promedio del grupo experimental fue de 39.87 minutos; se aumentó el indicador nivel de capacidad de respuesta, en 2.76 puntos, siendo que el promedio del grupo de control fue de 1.83 puntos, mientras que el promedio del grupo experimental fue de 4.53 puntos; se aumentó el indicador nivel de empatía, en 1.83 puntos, siendo que el promedio del grupo de control fue de 2.6 puntos, mientras que el promedio del grupo experimental fue de 4.43 puntos. Debido a que las muestras de este estudio, estaban conformadas por 30 clientes y 30 tickets de soporte de la empresa Sistematic del Perú, para comprobar la normalidad de los datos se utilizó la prueba Shapiro-Wilk, para el procesamiento de datos de comportamiento no normal, se utilizó la prueba no paramétrica U de Mann-Whitney. Esta investigación se compone de: introducción, marco teórico, metodología, resultados, discusión, conclusiones y recomendaciones, incluyendo también, en anexos, la metodología detallada del desarrollo de la aplicación. Como conclusión se tuvo que, el uso de una aplicación móvil multiplataforma, sí mejora el servicio de atención al cliente, en la empresa Sistematic del Perú, de Lima, en el año 2022.

Palabras clave: Aplicación móvil multiplataforma, Servicio de atención al cliente, Mobile-D

#### Abstract

<span id="page-14-0"></span>The general objective of this research was to improve customer service in the company Sistematic del Perú, located in the city of Lima, in 2022. The type of research was applied of pure experimental grade; For data collection, two observation sheets and a questionnaire were used; For the development of the application, the Mobile-D methodology was used, composed of the following phases: Exploration, Initialization, Production, Stabilization and Testing. The results obtained were: the indicator average number of support tickets attended by staff was decreased by 3.5 tickets, and the average of the control group was 4.93 tickets, while the average of the experimental group was 1.43 tickets; The indicator average time for attention of a support ticket was decreased by 196.76 minutes, and the average of the control group was 236.63 minutes, while the average of the experimental group was 39.87 minutes; The response level indicator was increased by 2.76 points, and the average of the control group was 1.83 points, while the average of the experimental group was 4.53 points; The empathy level indicator was increased by 1.83 points, and the average of the control group was 2.6 points, while the average of the experimental group was 4.43 points. Because the samples of this study were made up of 30 clients and 30 support tickets from the company Sistematic del Perú, the Shapiro-Wilk test was used to verify the normality of the data, for the processing of non-normal behavior data, the nonparametric Mann-Whitney U test was used. This research consists of: introduction, theoretical framework, methodology, results, discussion, conclusions and recommendations, also including, in annexes, the detailed methodology of the development of the application. In conclusion, the use of a multiplatform mobile application does improve customer service, in the company Sistematic del Perú, from Lima, in 2022.

Keywords: Cross-platform mobile app, Customer service, Mobile-D

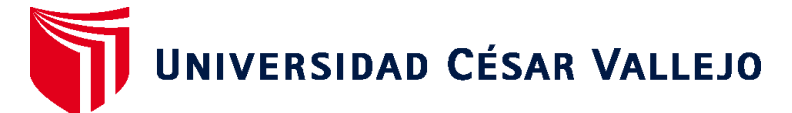

# **FACULTAD DE INGENIERÍA Y ARQUITECTURA ESCUELA PROFESIONAL DE INGENIERÍA DE SISTEMAS**

### **Declaratoria de Autenticidad del Asesor**

Yo, CIEZA MOSTACERO SEGUNDO EDWIN, docente de la FACULTAD DE INGENIERÍA Y ARQUITECTURA de la escuela profesional de INGENIERÍA DE SISTEMAS de la UNIVERSIDAD CÉSAR VALLEJO SAC - TRUJILLO, asesor de Tesis titulada: "Aplicación Móvil Multiplataforma Basado en Redes Neuronales para Mejorar el Servicio de Atención al Cliente en Sistematic del Perú - Lima, 2022", cuyos autores son OLIVA MARQUINA ALEXIA ANTUANET, GRADOS ZUBIETA JOEL EMANUEL, constato que la investigación tiene un índice de similitud de 29.00%, verificable en el reporte de originalidad del programa Turnitin, el cual ha sido realizado sin filtros, ni exclusiones.

He revisado dicho reporte y concluyo que cada una de las coincidencias detectadas no constituyen plagio. A mi leal saber y entender la Tesis cumple con todas las normas para el uso de citas y referencias establecidas por la Universidad César Vallejo.

En tal sentido, asumo la responsabilidad que corresponda ante cualquier falsedad, ocultamiento u omisión tanto de los documentos como de información aportada, por lo cual me someto a lo dispuesto en las normas académicas vigentes de la Universidad César Vallejo.

TRUJILLO, 16 de Diciembre del 2022

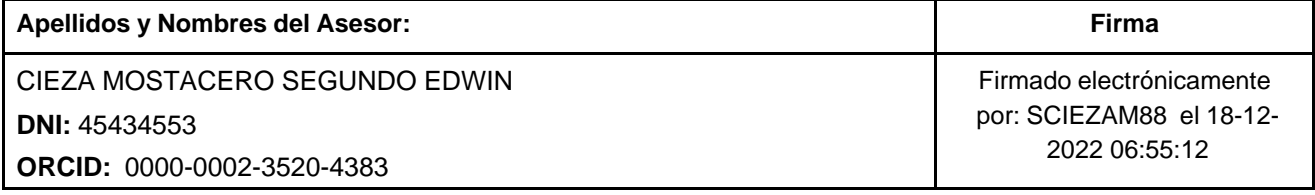

Código documento Trilce: TRI - 0491107

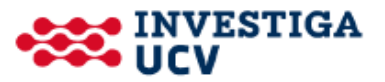